# **Application: gvSIG desktop - gvSIG bugs #3087 GEOMETRY field in the attribute table**

12/29/2014 01:34 PM - Antonio Falciano

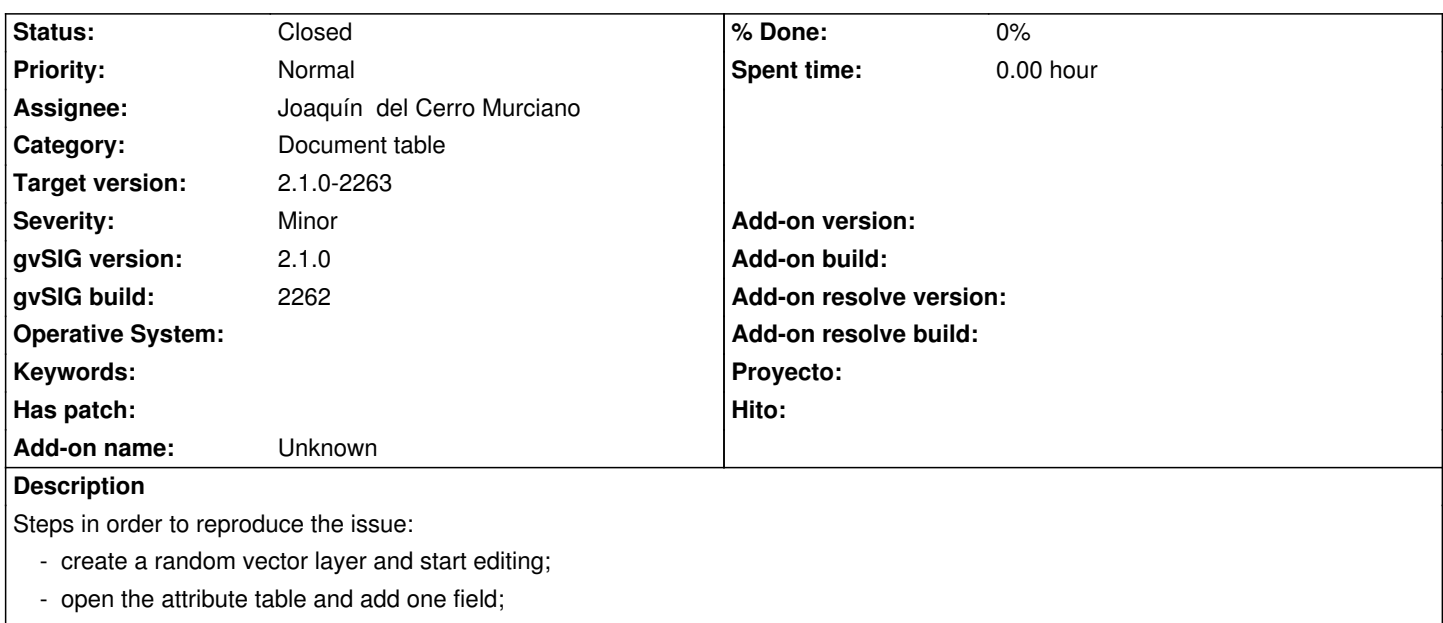

- close the attribute table and stop editing;
- reopen the attribute table.

Result: a GEOMETRY field appears in place of the one created before

#### **Associated revisions**

### **Revision 41914 - 12/29/2014 01:59 PM - Joaquín del Cerro Murciano**

refs #3087, corregido un error al mostrar la tabla de atributos tras terminar edicion habiendo modificado la estructura de la tabla.

#### **History**

#### **#1 - 12/29/2014 02:01 PM - Joaquín del Cerro Murciano**

- *Assignee set to Joaquín del Cerro Murciano*
- *Status changed from New to Fixed*

Uff, se me fue la mano al hacer al corregir otro ticket y puse mal una constante. Ya esta corregido.

#### **#2 - 01/05/2015 01:22 PM - Joaquín del Cerro Murciano**

*- Target version changed from 2.1.0-2268-rc4 to 2.1.0-2263*

## **#3 - 01/20/2015 05:37 PM - Antonio Falciano**

*- Status changed from Fixed to Closed*